## Vi IMproved—Vim 0-7357-1001-5 Steve Oualline

## Copyright© 2001 by New Riders Publishing

Warning and Disclaimer: Every effort has been made to make this book as complete and accurate as possible, but no warranty or fitness is implied. The information is provided on an as-is basis. The authors and New Riders Publishing shall have neither liability nor responsibility to any person or entity with respect to any loss or damages arising from the information contained in this book or from the use of the discs or programs that may accompany it.

| Misprint                                                     | Correction                                                    |
|--------------------------------------------------------------|---------------------------------------------------------------|
|                                                              | Copyright © 2001 by New Riders Publishing                     |
| Copyright © 2001 by New Riders Publishing                    | This material may be distributed only subject to the          |
| All rights reserved. No part of this book may be             | terms and conditions set forth in the Open                    |
| reproduced or transmitted in any form or by any              | Publication License, v.1.0 or later (the latest version       |
| means, electronic or mechanical, including                   | is presently available at                                     |
| photocopying, recording, or by any information               | http://www.opencontent.org/openpub/).                         |
| storage and retrieval system, without written                |                                                               |
| permission from the publisher, except for the                |                                                               |
| inclusion of brief quotes in a review.                       |                                                               |
| Page xxi                                                     | Not only did he create a high quality Vi clone, but           |
| Acknowledgements                                             | he documented it as well.                                     |
| Not only did he create a high quality <i>Vim</i> clone, but  |                                                               |
| he documented it as well.                                    |                                                               |
| Page xxvi                                                    | About the only person who could possibly use all              |
| About the only person who could possibly use all             | these features would have to be a Jewish Iranian              |
| these features would have to be a Jewish Arab                | living in Hong Kong working for a Japanese                    |
| living in Hong Kong working for a Japanese                   | software company.                                             |
| software company.                                            |                                                               |
| Page 3                                                       | This power and functionality comes at a cost,                 |
| This power and functionality comes at a cost,                | however: When getting started, new users face a               |
| however: When getting started, users face a steep            | steep learning curve.                                         |
| learning curve.                                              |                                                               |
| Page 7                                                       | Move the cursor to the beginning of the first line,           |
| Move the cursor to the beginning of the first line,          | for example, and type $xxxxxxx$ (seven <b>x</b> 's) to delete |
| for example, and type $xxxxxx$ (eight <b>x</b> 's) to delete | the first eight character on the line.                        |
| the first eight character on the line.                       | This command writes the file if modified and exits.           |
| Page 9         This command writes the file and exits.       | This command writes the file if modified and exits.           |
| Page 11                                                      | And that's not saying much for the                            |
| Figure 1.8 (fifth text line)                                 | turtle!!!                                                     |
| And that's not saying much for the turtle.                   |                                                               |
| Page 12                                                      | CTRL-], CTRL-T                                                |
| CTRL+], CTRL+T                                               |                                                               |
| Page 13                                                      | Prefixes should read v_, i_, c_                               |
| Table 1.1                                                    |                                                               |
| Prefixes v, i, c                                             |                                                               |
| Page 22                                                      | Corrected Figure 2.12:                                        |
| Figure 2.12 is incorrect                                     |                                                               |

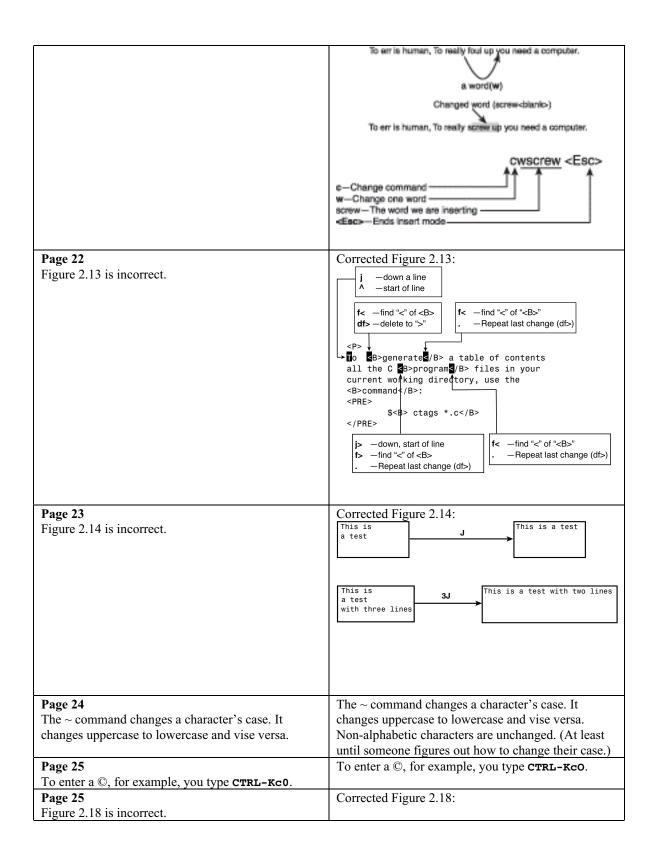

|                                                                                                    | Stdio.h<br>fcntl.h<br>unistd.h<br>stdlib.h                                                                                                    | Start                                                                                                    |
|----------------------------------------------------------------------------------------------------|----------------------------------------------------------------------------------------------------|----------------------------------------------------------------------------------------------------|
|                                                                                                    | <pre>#include "stdio.h" fontl.h unistd.h stdlib.h</pre>                                                                                                    | <b>qa</b> -Record into register a<br>A-Go to beginning of line<br><b>i#include</b> " <b><esc></esc></b> -Insert text<br><b>\$</b> -Go to the end of line<br><b>a</b> " <b><esc></esc></b> -Append a "on the line<br><b>j</b> -Go to the next line<br><b>q</b> -Stop recording |
|                                                                                                    | <pre>#include "stdio.h" #include "fcntl.h unistd.h stdlib.h</pre>                                                                                                    | @a-Execute macro "a"                                                                                                    |
|                                                                                                    | <pre>#include "stdio.h" #include "fcntl.h" #include "unistd.h" #include "stdlib.h</pre>                                                                                                    | 2@a-Execute macro "a" twice                                                                                                    |
| Page 32<br>Figure 3.10 is incorrect.                                                                                                    | Corrected Figure 3.10:<br><pre><hi> Dumb user tricks At one university the computer of trouble with a new type of computer that the professors loved to put the equipment, covering the vent terminals broke down because the the solder holding one of the ct chip fell out. The student technicians were use day a technician took the back of /the</hi></pre> | tter terminal. Seems<br>t papers on top of<br>tilation holes. Many<br>ay became so hot that<br>hips melted and the<br>ed to this problem. One                                                                                                    |
| <b>Page 38</b><br>The display shows the location of the marks <i>a</i><br>through <i>d</i> as well as the special marks: ', '', <i>f</i> , and <i>f</i> . | The display shows the locat through $d$ as well as the spe                                                                                                    |                                                                                                    |
| Page 46<br>Figure 5.2 is incorrect                                                                                                    | Correct Figure<br>5.2:<br>CTRL-Ww File one.c */                                                                                                    | CTRL-Wj                                                                                                    |
| Page 48         Missing last sentence in "The :new Command"         section.                                                                              | CTRL-Wn is equivalent to ::                                                                                                    | new.                                                                                                    |
| Page 71<br>Figure 7.2 is incorrect.                                                                                                    | Automatic indent $\longrightarrow$ di<br>Automatic unindent $\longrightarrow$ if (                                                                                                    | (flag)<br>o_the_work ( );<br>(other_flag) {<br>o_file ( );<br>rocess_file ( );                                                                                                    |

| Page 87                                                        | <pre>main.C:10 parse error before '}'</pre>                |
|----------------------------------------------------------------|------------------------------------------------------------|
| Figure 7.25 (sixth text line)                                  |                                                            |
| main.C:10 parse error before ']'                               | In order to use this, we are going to use a new            |
| Page 103Missing text – should be placed before last sentence   | feature of regular expressions. The grouping               |
| appearing on page.                                             | operator $()$ marks the text that matches the              |
| appearing on page.                                             | enclosed regular expression as a group. The first          |
|                                                                | $()$ group can then be referred to by the \1, the          |
|                                                                | second \2, and so on. So the regular expression            |
|                                                                | $\langle ([a-z]+\rangle) \rangle 1$                        |
|                                                                | matches any double word consisting of lower case           |
|                                                                | letters. The $1$ and $2$ indicators can also be used in    |
|                                                                | the substitute command as shown in this example.           |
| Page 104                                                       | Corrected Figure 9.2:                                      |
| Figure 9.2 is incorrect.                                       |                                                            |
| -                                                              |                                                            |
|                                                                | Put match in \1 ( \ (\) Put match in \2 ( \ (\)            |
|                                                                |                                                            |
|                                                                | ( [ ^ , ]   ( .  \)\$  \ \ \ \ \ \ \ \ \ \ \ \ \ \ \ \ \ \ |
|                                                                | Match anything except comma ([^,]),                        |
|                                                                | Zero or more times (*)                                     |
|                                                                | Match comma, space (, )                                    |
|                                                                | Match any character (.),                                   |
|                                                                | Zero or more times (*)                                     |
|                                                                | Match end of line (\$) ——————————————————————————————————— |
| Page 109                                                       | It should read <b><right mouse=""></right></b>             |
| Under section Microsoft Windows Mouse Behavior,                |                                                            |
| the behavior <b><s-right mouse=""></s-right></b> is incorrect. |                                                            |
| Page 129                                                       | inline int sum(int i1, int i2)                             |
| int sum(int i1, inti2)                                         |                                                            |
| Page 134                                                       | <pre>autocmd FileWritePre * :call DateInsert()</pre>       |
| <pre>autocmd FileWritePre * :call DateInsert()<ch></ch></pre>  |                                                            |
| Page 137                                                       | autocmd FileType * c nested e!                             |
| autocmd FileWritePre * .c nested e!                            |                                                            |
| Page 144                                                       | If you use a viminfo file, be aware that the contents      |
| If you use a session file, be aware that the contents          | of text registers are written out in the clear as well.    |
| of text registers are written out in the clear as well.        |                                                            |
| Page 161                                                       | Step 3 should be deleted.                                  |
| Steps in section "Interactively Replacing One Word             |                                                            |
| with Another" are incorrect.                                   |                                                            |
| Page 197                                                       | Should read 5 CTRL-A                                       |
| Figure 18.20 last CTRL-A in figure Page 198                    | Correct Figure 18 22                                       |
| Figure 18.22 is incorrect.                                     | Correct Figure 18.22 This is test                          |
|                                                                | This is This isa test                                      |
|                                                                | This is and                                                |
|                                                                | a test 2gi This isa testwith two lines                     |
|                                                                | with two lines                                             |
|                                                                |                                                            |
|                                                                |                                                            |
| Page 200                                                       | Correct Figure 18.26                                       |
| Figure 18.26 is incorrect.                                     |                                                            |

|                                                                                                    | < <u>Tab&gt;</u> This is a test<br>9 <sup>r</sup><br>★<br><u>K</u> < <u>Tab&gt;</u> This is a test                                                  |
|----------------------------------------------------------------------------------------------------|----------------------------------------------------------------------------------------------------|
| Page 201<br>Figure 18.27 is incorrect.                                                                                                    | Correct Figure 18.27                                                                                                    |
| Page 201<br>Figure 18.28 is incorrect.                                                                                                    | Correct Figure 18.28<br>Now is the time<br>3g~1<br>Now is the time<br>Now is THE time                                                               |
| Page 201<br>Figure 18.29 is incorrect.                                                                                                    | Correct Figure 18.29                                                                                                    |
| Page 201<br>Figure 18.30 is incorrect.                                                                                                    | Correct Figure 18.30<br>This is Mixed Case line, guilting this is a mixed case line.<br>This is Mixed Case line, guilting THIS IS MIXED CASE LINE.  |
| Page 254<br><i>counti</i> ( Like ab except the () characters are not<br>selected.                                                                                      | <i>counti</i> (Like <b>a</b> ( except the () characters are not selected.                                                                           |
| Page 284<br>The 1j command searches for the next occurrence<br>of the word under the cursor.                                                                           | The ji command searches for the next occurrence of the word under the cursor.                                                                       |
| Page 291<br>These are the form of <b>#rrggbb</b> , where <b>rr</b> is the<br>amount of red, <b>bb</b> is the amount of blue, and <b>yy</b> is<br>the amount of yellow. | These are the form of <b>#rrggbb</b> , where <b>rr</b> is the amount of red, <b>bb</b> is the amount of blue, and <b>gg</b> is the amount of green. |
| Page 324<br>-geometry width+ x heightx_offset-y_offset.<br>Page 330                                                                                                    | -geometry width x height +x_offset<br>+y_offset.<br>:set titlelen=85                                                                                |
| <pre>set title=85 Page 356 :while counter &lt;: 30</pre>                                                                                                    | :while counter <= 30                                                                                                    |
| Page 359<br>echo "Arg" index "is " a:index                                                                                                    | execute 'echo "Arg" index "is " a: '.index                                                                                                    |
| Page 360<br>:delcommand Delete_one                                                                                                    | :delcommand Delete_first                                                                                                    |
| Page 364<br>Parameter:<br><i>location</i> Is a mark specification (for example<br>'x) or "." to obtain the column where the cursor is<br>located.                      | Parameter:locationIs a mark specification (for example'x) or "." to obtain the column where the cursor islocated.                                   |
| Page 367<br>What it does: Checks to see whether the item<br>specified by [{string} exists.                                                                             | What it does: Checks to see whether the item specified by { <i>string</i> } exists.                                                                 |
| Page 371                                                                                                    | Parameter:                                                                                                    |

| Parameter:         {position}       The position marker. This can be a mark: 'x, the current cursor location ".", or the end | <i>{position}</i> The position marker. This can be a mark: <b>'x</b> , the current cursor location ".", or the end of file "\$". |  |
|----------------------------------------------------------------------------------------------------|----------------------------------------------------------------------------------------------------|--|
| of file "\$".                                                                                                    |                                                                                                    |  |
| Page 377                                                                                                    | Parameter:                                                                                                    |  |
| Parameter:                                                                                                    | <i>{location}</i> A location indicator such as .                                                                                 |  |
| <i>{location}</i> A location indicator such as ."                                                                            | (cursor location), 'a (mark a) or \$ (end of the                                                                                 |  |
| (cursor location), 'a (mark a) or \$" (end of the                                                                            | buffer).                                                                                                    |  |
| buffer).                                                                                                    |                                                                                                    |  |
| Page 382                                                                                                    | Vim: option-command":."option-command " "                                                                                        |  |
| Vim: option-command:.option-command:                                                                                         | _                                                                                                    |  |
| Page 383                                                                                                    | The option 'modelines' controls how many lines are                                                                               |  |
| The option 'modeline' controls how many lines are                                                                            | read at the start and end of the file when Vim looks                                                                             |  |
| read at the start and end of the file when Vim looks                                                                         | for setting commands.                                                                                                    |  |
| for setting commands.                                                                                                    |                                                                                                    |  |
| Page 383                                                                                                    | The option 'expandtabs' should read                                                                                              |  |
| The option 'expandtabs' is incorrect.                                                                                        | 'expandtab' in both the text and syntax.                                                                                         |  |
| Page 383                                                                                                    | <pre>*/ vim: set cindent shiftwidth=4 smarttab : */</pre>                                                                        |  |
| <pre>*/ vim: set cindent shiftwidth=4 smarttabs : */</pre>                                                                   |                                                                                                    |  |
| Page 385                                                                                                    | Page 385                                                                                                    |  |
| If you want to have a different timeout for keyboard                                                                         | If you want to have a different timeout for keyboard                                                                             |  |
| mapping strings, use the <b>'timeoutlen'</b> options:                                                                        | mapping strings, use the <b>'ttimeoutlen'</b> options:                                                                           |  |
| Page 390                                                                                                    | % % The character %.                                                                                                    |  |
| % The character %.                                                                                                    |                                                                                                    |  |
| Page 453                                                                                                    | ["{register}] P                                                                                                    |  |
| [""{register}] P                                                                                                    |                                                                                                    |  |
| Page 454                                                                                                    | [count] (all instances)                                                                                                    |  |
| count[ count]                                                                                                    |                                                                                                    |  |
| Page 491                                                                                                    | Page 491                                                                                                    |  |
| : [count] tNext Go to the next tag. (Same as :tN,                                                                            | : [count] tNext Go to the previous tag. (Same as                                                                                 |  |
| :tp, :tprevious. See page 83)                                                                                                | :tN, :tp, :tprevious. See page 83)                                                                                               |  |
| Page 511                                                                                                    | Turn on or off the magic properties of some search                                                                               |  |
| Option magic                                                                                                    | characters. (See pages 34, 214, and 309.)                                                                                        |  |
| Turn on or off the magic properties of some search                                                                           |                                                                                                    |  |
| characters. (See pages 214 and 309.)                                                                                         |                                                                                                    |  |

This errata sheet is intended to provide updated technical information. Spelling and grammar misprints are updated during the reprint process, but are not listed on this errata sheet.